## Photoshop 2021 (Version 22.4.1) Crack 64 Bits {{ New! }} 2023

Installing Adobe Photoshop and then cracking it is easy and simple. The first step is to download an Adobe Photoshop software on your computer. Then, you need to locate the installation.exe file and run it. Once the installation is complete, you need to locate the patch file and copy it to your computer. The patch file is usually available online, and it is used to unlock the full version of the software. Once the patch file is copied, you need to run it and follow the instructions on the screen. Once the patching process is complete, you will have a fully functional version of Adobe Photoshop on your computer. To make sure that the software is running properly, you should check the version number to ensure that the crack was successful. And that's it - you have now successfully installed and cracked Adobe Photoshop!

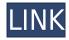

And to think most of these are just the highlights! The Adobe Creative Cloud (CC) was announced in January 2012. For a while, I was asked whether Photoshop and the rest of the suite would be free. I told everybody (including myself) that they would never be free, given that Adobe would sell highmargin services, because they would want to maximize revenues from their paid software, and keep the basic "free" version very, very cheap. I have use of an early CC eval unit, and merely need to check the app versions every now and then to see if the new version is released. More noteworthy, one of the features in CC was Adobe Speed Grade. I installed the Speed Grade Beta and ended up loving its almost instant (sometimes instant) corrections. You can save a lighting and color-corrected version to use, and Speed Grade also has an option to create a suggested JPEG to use, where it can create all kinds of pseudo HDR images, usually much more convincing that the more established HDR technique. The hexagonal Quick Selection tool is still as fast and efficient as ever, and the five existing adjustment and filter options are all well-maintained and intelligent. The addition of the layer menu will probably be a welcome respite. The predominantly red, yellow and orange color scheme is both attractive and invokes a warm nostalgia of the traditional workflow, without being too flashy or offensive. The biggest issue with Photoshop CC's adjustments is the framing tool. It's best described as the first step of a redeye removal process. The eye itself is selected (so the subject is highlighted if you've got a subject on that screen), then you use the tool to add a black pen onto it. You then adjust the size of the eye, then the pen, then the shade of the eyes, then the ball of the eye, etc. At each stage, the overall brightness and contrast of the image is adjusted, often in a very unintuitive and crude manner. Then you add the red eye frame, and close the frame.

## Photoshop 2021 (Version 22.4.1) License Code & Keygen PC/Windows 64 Bits {{ NEw }} 2023

2 Whether you want to learn how to use photoshop with complete beginners or you are looking to improve your skills as a photographer or artist, Photoshop is the best tool to start learning photography. What if you want to learn to draw in Photoshop? This version can be downloaded on computers that use a Mac operating system. The options available for creating illustrations are amazing and a great way to design digitally for print media. When you need to design the cover for a custom book, Photoshop is the best tool to draw something beautiful to put inside the book. Most of the latest versions include the ability to easily search for and tackle the original files from your scans. When you have a busy schedule, Photoshop is the best tool to meet that demand for the jobs you need to do. For example, some designs may require scaling or resizing of your illustrations and photos. Photoshop has the ability to do this using the various layers in your images. What if you take a lot of pictures of your travels or friends, and you want to learn how to use Adobe PhotoShop to organize and organize them? Photoshop is the best tool to do this. You'll find that there are tools that are similar to Adobe Lightroom for transferring your film photos to the computer. You can then organize your photos as you wish. If you are a beginner you'll need to choose the correct version of Photoshop to meet your learning needs. Highlight photo editing, select a specific version of Photoshop, and select whether you are a beginner,

intermediate or advanced user. You can then configure it to receive updates and enjoy the HD photos you can introduce. e3d0a04c9c

## Download free Photoshop 2021 (Version 22.4.1)Activation Code With Keygen Activation X64 2023

Another new feature adds the ability to embed comments in print documents, a marked improvement over the current methods. Many designers have addressed the issue of having to leave critical comments in the supplementary comments or notes panel, instead of within the content image. It is an advantage for the whole designing process to know exactly what issues an author is facing. With the move of the all symbols from the Function palette to the main menu, the Function option will not be available in the big wheel of Photoshop – the Function menu option remained accessible in layers panel (Alt:+), only in the free version of Photoshop. Users will have to make use of the menu icon in the top of the layer panel to access the Function palette. The photo editing software has a broad range of features and tools that come with it, making it one of the most used tools in the world. Adobe Photoshop CC has powerful tools to add glamour to your photographs, including color normalization, live-preview materials, brush textures, and more. The full version also has advanced RAW conversion, auto-background removal, and more. It's not just for photos—the photo editing software also has features to add colors to your documents, create GIF effects, draw shapes, and more. For over twentyfive years, Adobe Photoshop has been an industry leader. Over these years, the commercial imaging software has become updated with many advanced features such as rotary and perspective transforms, renderings, and more.

photoshop old version free download photoshop oil paint filter download photoshop overlays bundle free download photoshop old version download photoshop online free without download photoshop overlays free download photoshop retouching pack free download photoshop retouching actions free download photoshop retouching psd free download photoshop reader download

It is perfect for those who are starting out with photography and use it for creative work. However, for an experienced photographer, Photoshop is too much of a pain, so where should you start with your photo editing? There is another option that fills the first gap which is not always mentioned, much less talked about, this is using a fresh install of Photoshop and then using a lightweight extra like GIMP, or Krita, or even **Photoshop** Elements. Photoshop isn't only the photographic application; it also includes powerful photo editing and retouching tools. These editing and retouching tools are used by photographers and anyone with a passion for photography to bring their images to life. Elements is a feature-packed program that provides all the need-to-know tools necessary to make beautiful, inspiring images. Photoshop makes the most of every pixel when it comes to colors in images. It has a powerful color picker, and a high degree of precision when it comes to color selection. This makes it the perfect tool for a professional who wants to perfect their skills in color theory. Adobe Photoshop is the leading professional image editing software used for merging and creating graphics and images. It is a powerful tool for editing photos and other graphic media. It is an easy to use package and can be operated by experienced graphics editors as well as beginners. It offers a comprehensive suite of photo editing and graphic design tools, making it an excellent computer-based image editing solution for anyone.

Not seeing your photo's various parts clearly? Photoshop's Filter Gallery is a hugely versatile tool that lets you alter images to suit the mood and style of your choice. It lets you layer multiple filter styles to get the desired effects. Adobe Photoshop Elements 2020 can be more than just an image editing tool; it can work as your personal gallery organizer, which lets you organize images by categories, view them in a slideshow format and even download galleries to your computer for offline viewing. You can do a lot more with adjusting your image and their quality, aside from editing them. It has a large selection of filters and effects as compared to its rivals allowing more flexibility in image editing. Adobe **Photoshop** - Think of an image editing application like Photoshop as a toolbox where all the tools are ready to allow you to process and mend images in different and unique ways. You can actually add almost any effect or color on any image, which vary from perfecting colors to giving a more professional look. You can also use Photoshop to add text and create various graphics in image editing. Adobe Photoshop Image Fix adds imperfections and dust on the user's images. As far as graphic editing is concerned, Adobe Photoshop is the most popularly used tool. It has more than 500 tools and let's you edit images in an extremely effective way. There are various tools that are unique to Adobe Photoshop, which change the look of an image quickly and easily. You can also use a specific filter to make a photo more interesting or give it a different look such as adding the effect of motion blur, blur or pixelizing photos. The list of features and tools is a huge one, but here we have brought a list of the most important tools of Photoshop that will prove quite fruitful in your editorial endeavors.

https://zeno.fm/radio/follow-liker-free-cracked-40 https://zeno.fm/radio/quimica-inorganica-shriver-atkins-pdf https://zeno.fm/radio/jar-design-a330-crack-cocaine https://zeno.fm/radio/realflight-g6-keygen https://zeno.fm/radio/netscantools-pro-v11-full-version https://zeno.fm/radio/topocad-v14-3-crack-serial-keygen-cd-key-rar https://zeno.fm/radio/crack-maxsea-time-zero-pro-20 https://zeno.fm/radio/xfmccs6-exe-adobe-acrobat https://zeno.fm/radio/numero-de-serie-adobe-premiere-pro-cs6-family https://zeno.fm/radio/multiecuscan-key-generator-1

New to Photoshop is a feature called the Brightness-Contrast panel. Alongside the new saturation and hue panel, this feature gives you easy access to adjust both the Brightness-Contrast and white balance. These settings help to improve contrast, saturation and the color temperature of images. Turn the circle to a circle selection (the circle should still be selected). You now have a circular bookmark and you can paint over the text. Press your 'Release keyboard shortcut' (often F5) and you'll see the image you painted turn into a selection. Then you can go back to choosing a brush and choosing the font you want, and you can paint over the whole image using your custom bookmark. You Can learn more about Adobe Photoshop, and what you can do with a slice of it in the following tutorials: Get Started with Adobe Photoshop ; Design New Looks with Adobe Photoshop ; and Photoshop for Designers: Part 1 . You Can gain more Photoshop knowledge in the following tutorials: the round-up of the 50+ Best

Photoshop Templates from Envato Elements series; a fashion design tutorial with lessons on adjustment layers and Photoshop filters; and a tutorial on how to create a sketch in Photoshop, using Photoshop tools to achieve this look . Finally, you can also learn how to use the Eyedropper tool in Photoshop, overview some basics about it . Learn the menu in Photoshop, and how to customize it . In this Photoshop tutorial, you'll create a collage using the new image compositing feature in Adobe Photoshop, using Photoshop tools and layers to create a unique look . You'll learn how to composite layers together in Photoshop by creating an image from multiple layers, the steps for using the History and Layers panel with Photoshop, and then editing an image in the Features panel to fix/remove unwanted objects.

https://mentorus.pl/wp-content/uploads/2023/01/Adobe Photoshop Free Download For Windows 10 6 4 Bit Filehors.pdf https://thebluedispatch.com/download-adobe-photoshop-2020-with-serial-key-final-version-2022/ https://digital-sky.org/download-adobe-photoshop-2020-version-21-with-serial-key-2022/ https://parsiangroup.ca/2023/01/download-free-photoshop-2021-version-22-0-0-with-serial-key-full-versi on-mac-win-latest-update-2022/ https://bazatlumaczy.pl/adobe-photoshop-download-with-license-key-3264bit-lifetime-patch-2022/ https://www.residenceyaounde.com/wp-content/uploads/2023/01/Download-Traducao-Photoshop-Cc-20 17-Ptbr-Fix.pdf https://haulingreviews.com/wp-content/uploads/2023/01/udolgavr.pdf https://healtharticlesworld.com/angels/photoshop-2021-version-22-3-1-free-download-updated/ https://news.mtkenya.co.ke/advert/adobe-photoshop-2021-version-22-1-0-licence-key-for-pc-x32-64-202 2/ https://fotofables.com/photoshop-x8-free-download-hot/ https://gastro-professional.rs/?p=35513 https://elvsone.com/wp-content/uploads/2023/01/hayvere.pdf https://www.immateriellkulturarv.no/download-adobe-photoshop-2021-version-22-2-cracked-3264bit-20 23/ https://jspransy.com/2023/01/01/adobe-photoshop-2021-version-22-4-3-with-license-key-activation-2023 L https://ishipslu.com/wp-content/uploads/2023/01/jameinte.pdf https://susanpalmerwood.com/wp-content/uploads/2023/01/Photoshop Download Version 70 WORK.p df https://www.evoricambi.it/2023/01/01/photoshop-3-0-download-top/ https://starseamgmt.com/wp-content/uploads/2023/01/nafaxyl.pdf https://careersguruji.com/7-0-photoshop-download-top/ https://marido-caffe.ro/2023/01/01/photoshop-dds-plugin-download-high-guality/ https://purosautosdallas.com/2023/01/01/photoshop-13-download-best/ https://townlifeproperties.com/wp-content/uploads/2023/01/Adobe-Photoshop-Free-Download-For-Wind ows-10-Exe-EXCLUSIVE.pdf https://elektrobest.de/wp-content/uploads/2023/01/nellege.pdf https://hqpropertysourcing.com/wp-content/uploads/2023/01/Photoshop Update Download Fix.pdf http://powervapes.net/wp-content/uploads/2023/01/Download Quick Selection Tool For Photoshop 70 FULL.pdf http://sultan-groups.com/?p=4115

https://hamrokhotang.com/advert/photoshop-download-template-portable/

https://islandcremations.com/wp-content/uploads/2023/01/Photoshop-2020-Torrent-Activation-Code-With-Licence-Key-lAtest-versIon-2023.pdf

 $\label{eq:https://xn-80aagyardii6h.xn-p1ai/wp-content/uploads/2023/01/photoshop-download-github-work.pdf \\ \https://instafede.com/wp-content/uploads/2023/01/Photoshop_Download_5_Free_Full_Version_FREE.pd \\ \hftps://instafede.com/wp-content/uploads/2023/01/Photoshop_Download_5_Free_Full_Version_FREE.pd \\ \hftps://instafede.com/wp-content/wp-content/$ 

https://kuninggading.com/wp-content/uploads/2023/01/Download-free-Photoshop-2022-Version-231-Cr ack-Keygen-Full-Version-WinMac-2023.pdf

http://socialgoodpodcast.com/wp-content/uploads/2023/01/Download-free-Adobe-Photoshop-CS5-Activa tion-For-Windows-lAtest-versIon-2022.pdf

https://tcv-jh.cz/advert/adobe-photoshop-2020-version-21-download-free-crack-win-mac-2023/ http://nii-migs.ru/wp-content/uploads/2023/01/Photoshop\_Download\_For\_Android\_FULL.pdf http://efekt-metal.pl/?p=1

https://factspt.org/wp-content/uploads/2023/01/Download-Adobe-Photoshop-Pc-Full-Version-VERIFIED. pdf

http://www.landtitle.info/wp-content/uploads/2023/01/Download\_free\_Photoshop\_2021\_Version\_2231\_ With\_License\_Key\_L.pdf

https://maisonchaudiere.com/advert/adobe-photoshop-2021-version-22-5-activation-code-2023/ https://gotweapons.com/advert/adobe-photoshop-2021-version-22-2-product-key-full-2022/ https://quickpro.site/wp-content/uploads/2023/01/junmaol.pdf

Guides - It is an extension that would make it possible to place a guide on top of an image. This guide has multiple options, that can be customized as per your personal preferences. It would be possible to add text marks, arrows, and lines to the image. This feature is useful in understanding the basic requirements. Bounce Down - It goes down on its own till the bottom limit of the document. And it would be possible for the user to place text and images anywhere on either side of the bounce down area. This feature helps you to create wireframes and design layouts. Procreate is not just a standalone version of Photoshop. We are introducing the fundamentals of our entire creative tool set in a new way, so that creatives can get the best of all worlds through a single unified toolset. As a result, we've created a new creative application that mirrors the discrete set of features in many of Adobe's most popular creative software products. Delving further into Photoshop's digital disruption capabilities is still on the agenda, but we've already announced major updates to our creative engine. The new update will be released in early 2019 — in time for Photoshop to be a mere guest at the Photoshop Creative Summit in October. The biggest news this week, however, might have been all the dark, moody double-drops we've released in our new Photography Paper space. As you can see, Photoshop almost always tells you what you can do, or present you with a big batch of things you could do. But photography Paper is opening the palette for you to creatively remix photos from your own library or from the web.